CS 2130: Computer Systems and Organization 1 January 30, 2023

- TA Office Hours starting Wednesday
	- Wednesdays, Rice 011
	- Thurs-Sun, Olsson 001
- Please join our Discord server
- Lab tomorrow: hex editor
- Homework 1 due Feb 6 (Mon)

So far, we have discussed:

- $\cdot$  Addition:  $x + y$ 
	- Can get multiplication
- Subtraction:  $x y$ 
	- Can get division, but more difficult
- Unary minus (negative):  $-x$ 
	- Flip the bits and add 1

Bit vector: fixed-length sequence of bits (ex: bits in an integer)

• Manipulated by bitwise operations

Bitwise operations: operate over the bits in a bit vector

- $\cdot$  Bitwise not:  $\sim$ x flips all bits (unary)
- Bitwise and: x & y set bit to 1 if *x, y* have 1 in same bit
- Bitwise or: x | y set bit to 1 if either *x* or *y* have 1
- Bitwise xor: x ^ y set bit to 1 if *x, y* bit differs

## Operations (on Integers)

- Logical not: !x
	- $\cdot$  !0 = 1 and !*x* = 0,  $\forall$ *x* ≠ 0
	- Useful in C, no booleans
	- Some languages name this one differently
- $\cdot$  Left shift:  $x \leq y$  move bits to the left
	- Effectively multiply by powers of 2
- Right shift:  $x \gt\gt y$  move bits to the right
	- Effectively divide by powers of 2
	- Signed (extend sign bit) vs unsigned (extend 0)

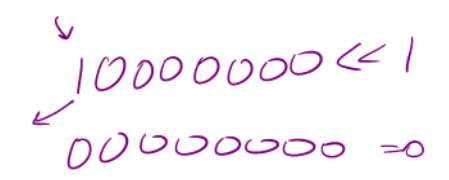

 $10000000$  )

# What about other kinds of numbers?

• Decimal: 3.14159<br>• C decimal point

- Decimal: 3*.*14159
- Binary: 11*.*10110
	-

- Decimal: 3*.*14159
- Binary: 11*.*10110
- With integers, the point is always fixed after all digits
- With floating point numbers, the point can move!

- Decimal: 3*.*14159
- Binary: 11*.*10110
- With integers, the point is always fixed after all digits
- With floating point numbers, the point can move!

Challenge! only 2 symbols in binary

Convert the following decimal to scientific notation:

2130  $2.130 \times 10^{3}$  Convert the following binary to scientific notation:

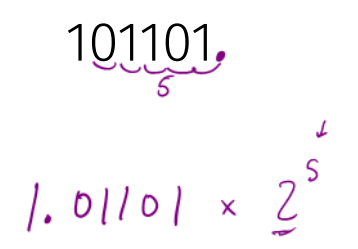

An interesting phenomenon:

• Decimal: first digit can be any number *except* 0

 $2.13 \times 10^{3}$ 

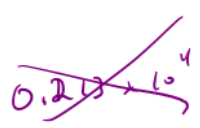

An interesting phenomenon:

• Decimal: first digit can be any number *except* 0

## $2.13 \times 10^{3}$

• Binary: first digit can be any number *except* 0 Wait!

 $1.01101 \times 2^5$ 

An interesting phenomenon:

• Decimal: first digit can be any number *except* 0

### $2.13 \times 10^{3}$

• Binary: first digit can be any number *except* 0 Wait!

 $\frac{1}{2}$ (01101)  $\times$  2<sup>5</sup>

• First digit can only be 1

We must store 3 components

- $\cdot$  sign (1-bit): 1 if negative, 0 if positive
- fraction or mantissa: (?-bits): bits after binary point
- $\cdot$  exponent (?-bits): how far to move binary point

*We do not need to store the value before the binary point. Why?*

How do we store them?

- Originally many different systems
- IEEE standardized system (IEEE 754 and IEEE 854)
- Agreed-upon order, format, and number of bits for each

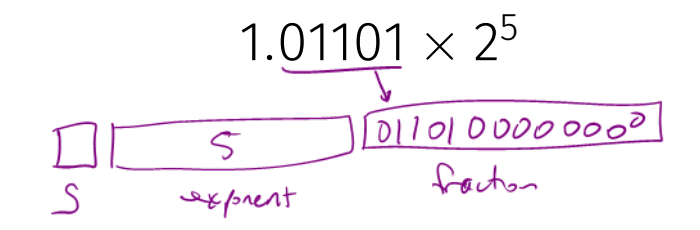

Example

A rough example in Decimal:

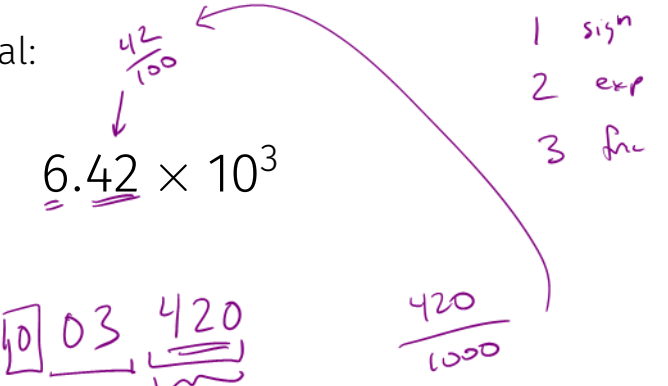

How do we store the exponent?

• Exponents *can* be negative

$$
2^{-3} = \frac{1}{2^3} = \frac{1}{8}
$$

• Need positive and negative ints (but no minus sign)

How do we store the exponent?

• Exponents *can* be negative

$$
2^{-3} = \frac{1}{2^3} = \frac{1}{8}
$$

- Need positive and negative ints (but no minus sign)
- *Don't we always use Two's Complement?*

How do we store the exponent?

• Exponents *can* be negative

$$
2^{-3} = \frac{1}{2^3} = \frac{1}{8}
$$

- Need positive and negative ints (but no minus sign)
- *Don't we always use Two's Complement?* Unfortunately Not

How do we store the exponent?

• Exponents *can* be negative

$$
2^{-3} = \frac{1}{2^3} = \frac{1}{8}
$$

- Need positive and negative ints (but no minus sign)
- *Don't we always use Two's Complement?* Unfortunately Not
- Biased integers
	- Make comparison operations run more smoothly
	- Hardware more efficient to build
	- Other valid reasons

## Biased Integers

Similar to Two's Complement, but add bias

- Two's Complement: Define 0 as 00...0
- Biased: Define 0 as 0111...1
- Biased wraps from 000...0 to 111...1

V 0000 0001 1110 0010  $+8$ -6  $+7$ -5 1101 0011  $+6$  $-3$  0100 1100  $+5$  $+4$ -2 1011 0101  $+3$ +2 0110 1010  $+1$ 1001 0111 1000

#### Biased Integers

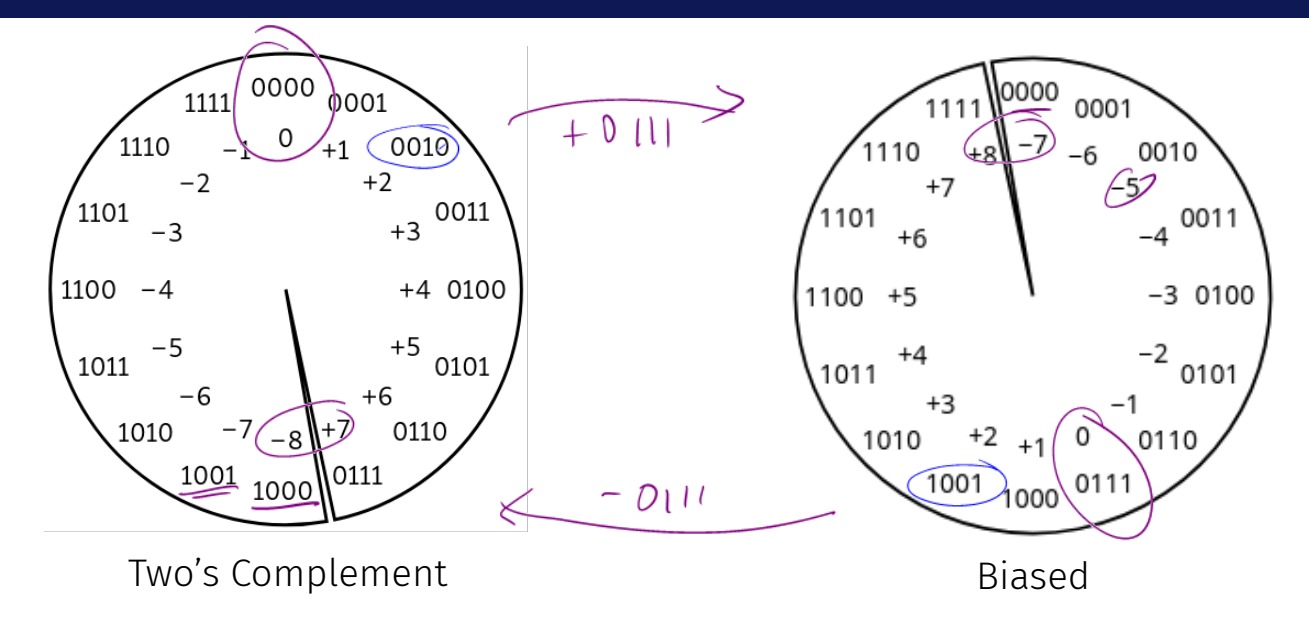

### Biased Integers Example

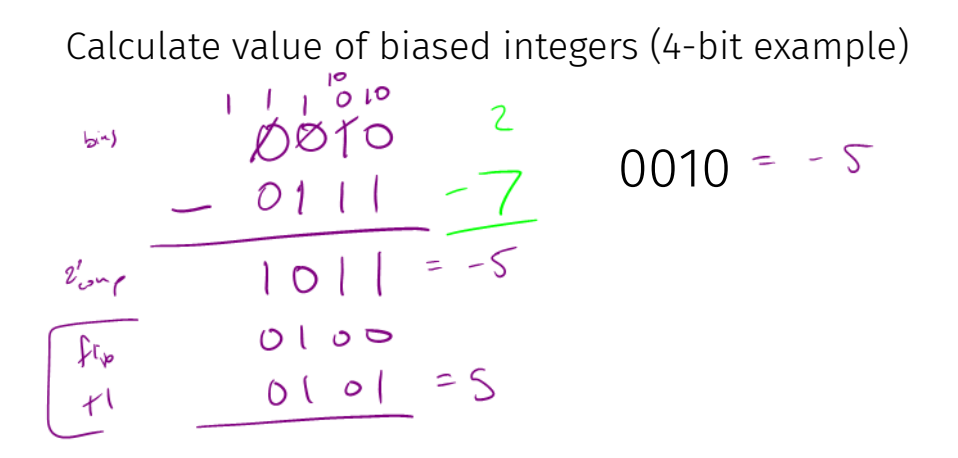

## Biased Integers

 $\frac{1}{2}$ <br> $\frac{3}{8}$   $i^3$  = 8

 $|O(\cdot)$   $|O(\cdot)|$ 

 $101.011$  $+101.011_2$ <br> $.01011 \times 2^2$ 

$$
\begin{array}{c}\n1 & \text{sifm} \\
1 & \text{e} \\
2 & \text{f} \\
3 & \text{f} \\
4 & \text{f} \\
5 & \text{f} \\
1 & \text{f} \\
2 & \text{f} \\
3 & \text{f} \\
4 & \text{f} \\
5 & \text{f} \\
1 & \text{f} \\
2 & \text{f} \\
3 & \text{f} \\
4 & \text{f} \\
5 & \text{f} \\
1 & \text{f} \\
2 & \text{f} \\
3 & \text{f} \\
4 & \text{f} \\
5 & \text{f} \\
2 & \text{f} \\
3 & \text{f} \\
4 & \text{f} \\
5 & \text{f} \\
2 & \text{f} \\
3 & \text{f} \\
4 & \text{f} \\
5 & \text{f} \\
6 & \text{f} \\
7 & \text{f} \\
8 & \text{f} \\
9 & \text{f} \\
1 & \text{f} \\
1 & \text{f} \\
2 & \text{f} \\
3 & \text{f} \\
2 & \text{f} \\
3 & \text{f} \\
3 & \text{f} \\
4 & \text{f} \\
5 & \text{f} \\
5 & \text{f} \\
6 & \text{f} \\
7 & \text{f} \\
8 & \text{f} \\
9 & \text{f} \\
9 & \text{f} \\
1 & \text{f} \\
1 & \text{f} \\
2 & \text{f} \\
2 & \text{f} \\
3 & \text{f} \\
3 & \text{f} \\
4 & \text{f} \\
5 & \text{f} \\
2 & \text{f} \\
3 & \text{f} \\
4 & \text{f} \\
5 & \text{f} \\
6 & \text{f} \\
7 & \text{f} \\
8 & \text{f} \\
9 & \text{f} \\
9 & \text{f} \\
1 & \text{f} \\
1 & \text{f} \\
2 & \text{f} \\
2 & \text{f} \\
3 & \text{f} \\
2 & \text{f} \\
3 & \text{f} \\
4 & \text{f} \\
5 & \text{f} \\
2 & \text{f} \\
3 & \text{f} \\
4 & \text{f} \\
5 & \text{f} \\
2 & \text{f} \\
3 & \text{f} \\
4 & \text{f} \\
5 & \text{f} \\
6 & \text{f} \\
7 & \text{f} \\
8 & \text{f} \\
9 & \text{f} \\
1 & \text{f} \\
1 & \text{f} \\
2 & \text{f} \\
2 & \text{f} \\
3 & \text{f} \\
4 & \text{f} \\
5 & \text{f} \\
6 & \text{f}
$$

0Q

 $\circ$ 

espent

 $\delta$ ign

ere

# *.*011<sup>2</sup>

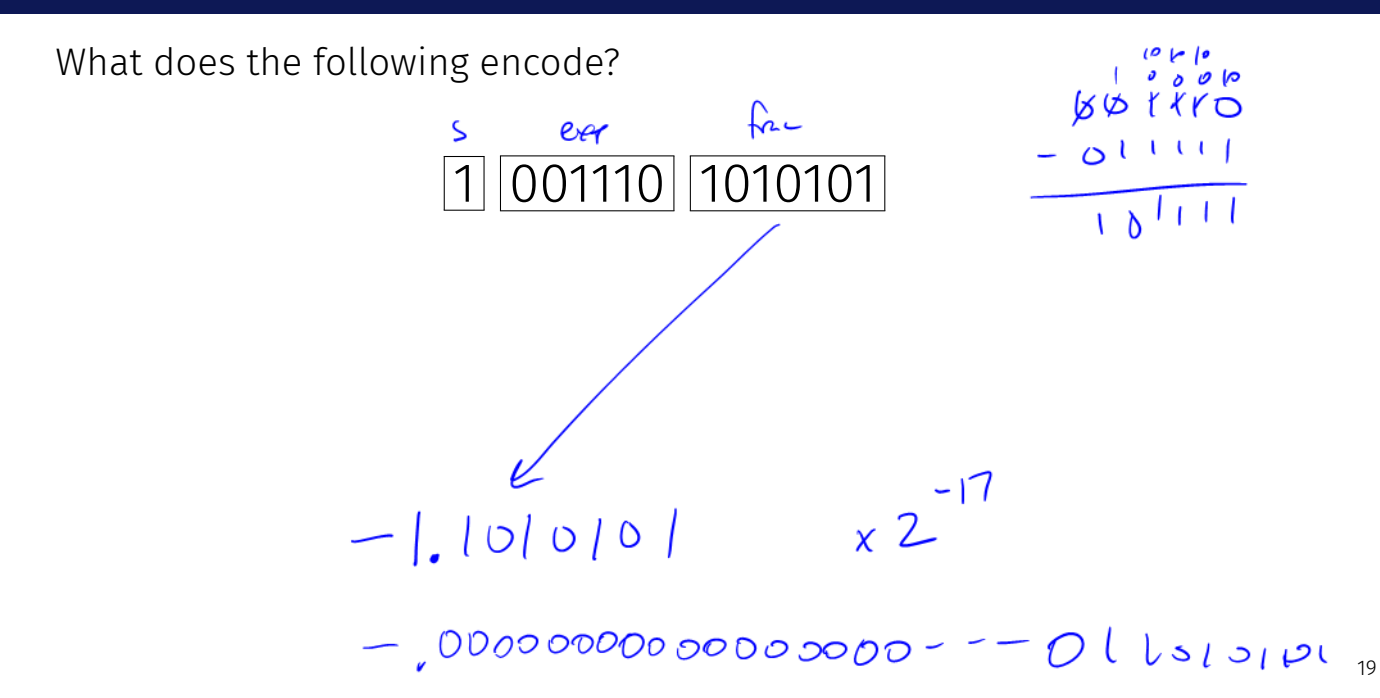

What does the following encode?

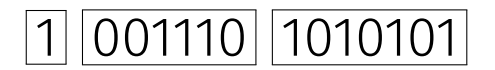

# What about 0?

Four cases:

• Normalized: What we have seen today

*s eeee ffff* = *±*1*.ffff ×* 2 *eeee−*bias

• Denormalized: Exponent bits all 0

s eeee 
$$
ffff = \pm 0.ffff \times 2^{1-\text{bias}}
$$

- **Infinity**: Exponent bits all 1, fraction bits all <u>0</u> (i.e.,  $\pm \infty$ )
- Not a Number (NaN): Exponent bits all 1, fraction bits not all 0